#### **«САНКТ-ПЕТЕРБУРГСКИЙ МОРСКОЙ РЫБОПРОМЫШЛЕННЫЙ КОЛЛЕДЖ» (филиал) Федерального государственного бюджетного образовательного учреждения высшего образования «КАЛИНИНГРАДСКИЙ ГОСУДАРСТВЕННЫЙ ТЕХНИЧЕСКИЙ УНИВЕРСИТЕТ»**

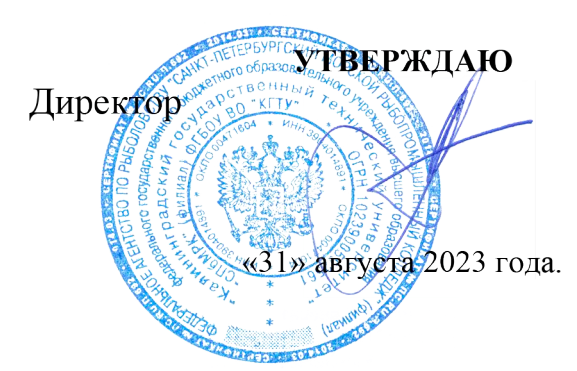

С.Г. Лосяков

**ДОКУМЕНТ ПОДПИСАН ЭЛЕКТРОННОЙ ПОДПИСЬЮ СПб МРК (филиал) ФГБОУ ВО «КГТУ»**

Сертификат: **00ccf5d6ffd313cd00345c7c561305182a** восственное востовенное последование в составительно в Владелец: Лосяков Сергей Геннадье Действителен: **с 27.09.2022 по 21.12.2023**

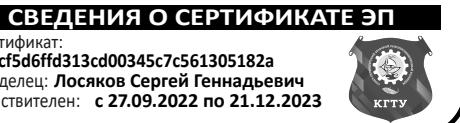

# **РАБОЧАЯ ПРОГРАММА УЧЕБНОЙ ДИСЦИПЛИНЫ** *ОП.14 ИНФОРМАЦИОННЫЕ ТЕХНОЛОГИИ В ПРОФЕССИОНАЛЬНОЙ ДЕЯТЕЛЬНОСТИ*

Для специальности

15.02.06 МОНТАЖ, ТЕХНИЧЕСКАЯ ЭКСПЛУАТАЦИЯ И РЕМОНТ ХОЛОДИЛЬНО-КОМПРЕССОРНЫХ И ТЕПЛОНАСОСНЫХ МАШИН И УСТАНОВОК (ПО ОТРАСЛЯМ)

Санкт-Петербург, 2023

Рабочая программа учебной дисциплины разработана на основе Федерального государственного образовательного стандарта (далее – ФГОС) по специальности среднего профессионального образования (далее СПО) 15.02.06 Монтаж, техническая эксплуатация и ремонт холодильно-компрессорных и теплонасосных машин и установок (по отраслям)

Организация-разработчик: СПбМРК (филиал) ФГБОУ ВО «КГТУ»

Разработчики:

Остапенко О.Н., преподаватель высшей категории

Рецензенты:

Аристова Н.А. – преподаватель СПбМРК Климовский О.В. - технический директор ЗАО «РОСКОМ», к.т.н.

Рассмотрена на заседании предметной (цикловой) комиссии общеобразовательных и общепрофессиональных дисциплин

Протокол  $\mathbb{N}_{\mathbb{S}}$  от « $\longrightarrow$  20 г.

Председатель ПЦК \_\_\_\_\_\_\_\_\_\_\_\_\_\_\_\_\_ В.В. Володина

# **СОДЕРЖАНИЕ**

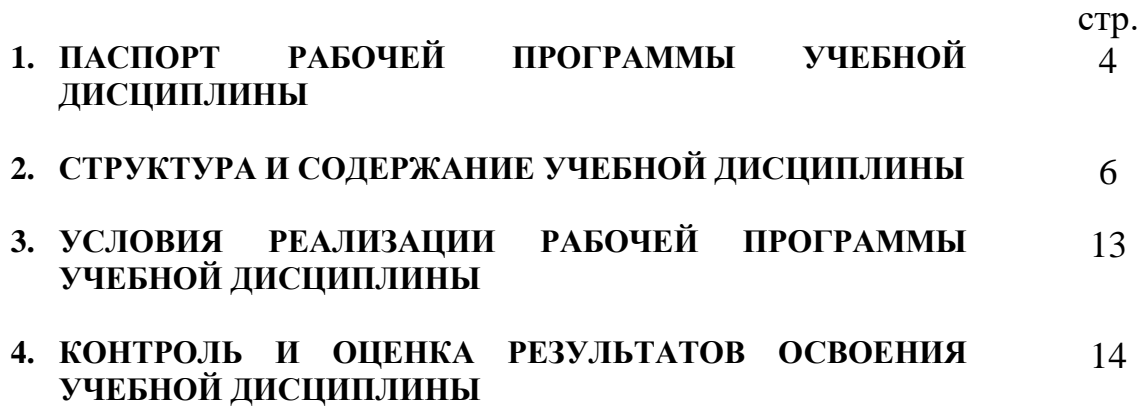

#### **1. ПАСПОРТ РАБОЧЕЙ ПРОГРАММЫ УЧЕБНОЙ ДИСЦИПЛИНЫ ИНФОРМАЦИОННЫЕ ТЕХНОЛОГИИ В ПРОФЕССИОНАЛЬНОЙ ДЕЯТЕЛЬНОСТИ**

#### **1.1. Область применения программы**

Рабочая программа учебной дисциплины является частью основной профессиональной образовательной программы в соответствии с ФГОС по специальности СПО 15.02.06 Монтаж, техническая эксплуатация и ремонт холодильно-компрессорных и теплонасосных машин и установок (по отраслям)

Рабочая программа учебной дисциплины может быть использована для профессиональной подготовки учащихся базового уровня всех форм обучения

#### **1.2. Место дисциплины в структуре основной профессиональной образовательной программы:**

Дисциплина входит в общепрофессиональный цикл. Содержание рабочей программы связано с дисциплиной Информатика, введенной в рабочий учебный план за счет вариативной части ОПОП. Изучение дисциплины Информатика предшествует изучению дисциплины Информационные технологии в профессиональной деятельности.

#### **1.3. Цели и задачи дисциплины – требования к результатам освоения дисциплины:**

Результатом освоения дисциплины **Информационные технологии в профессиональной деятельности**, является готовность обучающегося к выполнению вида деятельности по специальности **15.02.06 Монтаж, техническая эксплуатация и ремонт холодильно-компрессорных и теплонасосных машин и установок (по отраслям)** на месте выполнения работ и составляющих его профессиональных компетенций, а также общих компетенций, формирующихся в процессе освоения ОПОП в целом.

В результате освоения дисциплины «Информационные технологии в профессиональной деятельности» обучающийся должен

#### − **обладать профессиональными компетенциями**:

ПК 1.1. Организовывать и осуществлять техническую эксплуатацию и обслуживание холодильного оборудования

ПК 1.2. Проводить диагностику, обнаруживать неисправную работу холодильного оборудования, принимать меры для устранения и предупреждения отказов и аварий

ПК 1.3. Выполнять контроль, анализ и оптимизацию режимов работы холодильного оборудования

ПК 1.4. Организовывать и осуществлять работы по ремонту холодильного оборудования.

ПК 2.1. Проводить подготовку к монтажу узлов, блоков и элементов систем автоматизации холодильного оборудования

ПК 2.2. Организовывать и осуществлять монтаж холодильных установок и систем автоматизации холодильного оборудования

ПК 2.3. Выполнять пусконаладку холодильных установок и систем автоматизации холодильного оборудования

ПК 2.4. Осуществлять программирование систем автоматизации холодильного оборудования

ПК 2.5. Организовывать и выполнять работы по испытаниям холодильного оборудования

ПК 3.1. Выполнять работы по проверке и разработке рабочей документации систем холодоснабжения

ПК 3.2. Выполнять работы по проверке и разработке проектной документации систем холодоснабжения

ПК 3.3. Проводить испытания нового оборудования, организовывать расчетно-экспериментальную деятельность в ходе разработки новых технологий и технологических процессов при производстве холода

ПК 3.4. Оформлять результаты конструкторской и исследовательской деятельности

− **обладать общими компетенциями,** включающими в себя способность:

ОК 01 Выбирать способы решения задач профессиональной деятельности применительно к различным контекстам

ОК 02 Использовать современные средства поиска, анализа и интерпретации информации, и информационные технологии для выполнения задач профессиональной деятельности

ОК 03 Планировать и реализовывать собственное профессиональное и личностное развитие, предпринимательскую деятельность в профессиональной сфере, использовать знания по финансовой грамотности в различных жизненных ситуациях.

ОК 04 Эффективно взаимодействовать и работать в коллективе и команде.

ОК 05 Осуществлять устную и письменную коммуникацию на государственном языке Российской Федерации с учетом особенностей социального и культурного контекста.

ОК 06 Проявлять гражданско-патриотическую позицию, демонстрировать осознанное поведение на основе традиционных общечеловеческих ценностей, в том числе с учетом гармонизации межнациональных и межрелигиозных отношений, применять стандарты антикоррупционного поведения.

ОК 07 Содействовать сохранению окружающей среды, ресурсосбережению, применять знания об изменении климата, принципы бережливого производства, эффективно действовать в чрезвычайных ситуациях.

ОК 08 Использовать средства физической культуры для сохранения и укрепления здоровья в процессе профессиональной деятельности и поддержания необходимого уровня физической подготовленности.

ОК 09 Пользоваться профессиональной документацией на государственном и иностранном языках.

5

В результате освоения дисциплины обучающийся должен уметь:

- − использовать технологии сбора, размещения, хранения, накопления, преобразования и передачи данных в профессионально ориентированных информационных системах;
- − использовать в профессиональной деятельности различные виды программного обеспечения, в том числе специального;
- − применять компьютерные и телекоммуникационные средства.

В результате освоения дисциплины обучающийся должен знать:

- − основные понятия автоматизированной обработки информации;
- − общий состав и структуру персональных компьютеров и вычислительных систем;
- − состав, функции и возможности использования информационных и телекоммуникационных технологий в профессиональной деятельности;
- − методы и средства сбора, обработки, хранения, передачи и накопления информации;
- − базовые системные программные продукты и пакеты прикладных программ в области профессиональной деятельности;
- − основные методы и приемы обеспечения информационной безопасности.

# **2. СТРУКТУРА И СОДЕРЖАНИЕ УЧЕБНОЙ ДИСЦИПЛИНЫ**

#### **2.1. Объем учебной дисциплины и виды учебной работы**

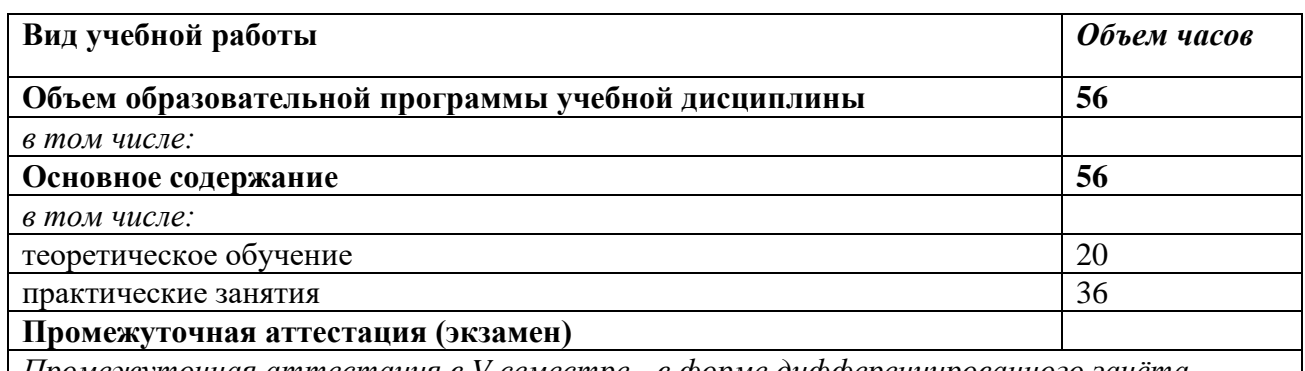

*Промежуточная аттестация в V семестре - в форме дифференцированного зачёта*

#### **2.2. Тематический план и содержание учебной дисциплины**

#### **Информационные технологии в профессиональной деятельности (очная форма)**

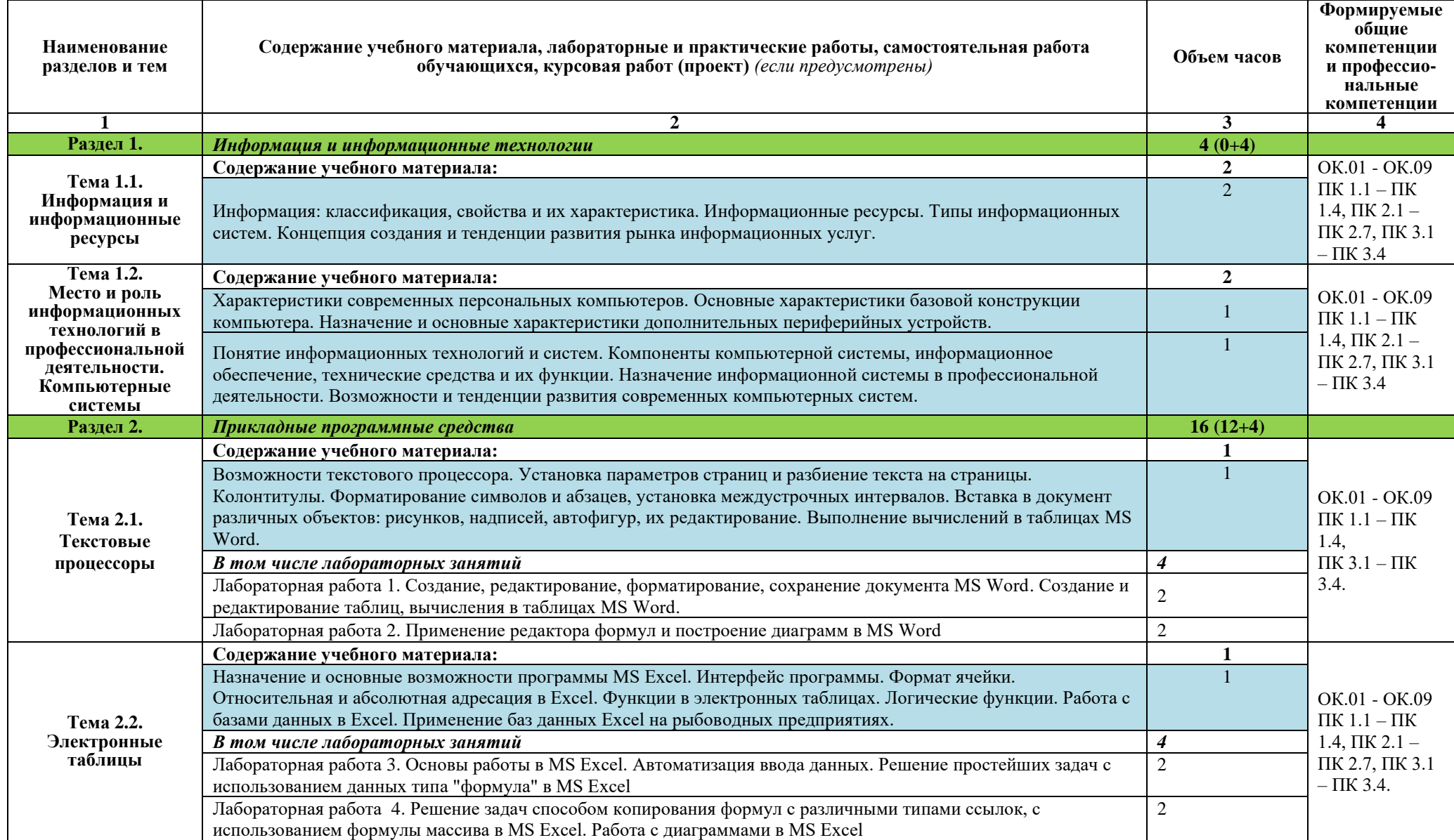

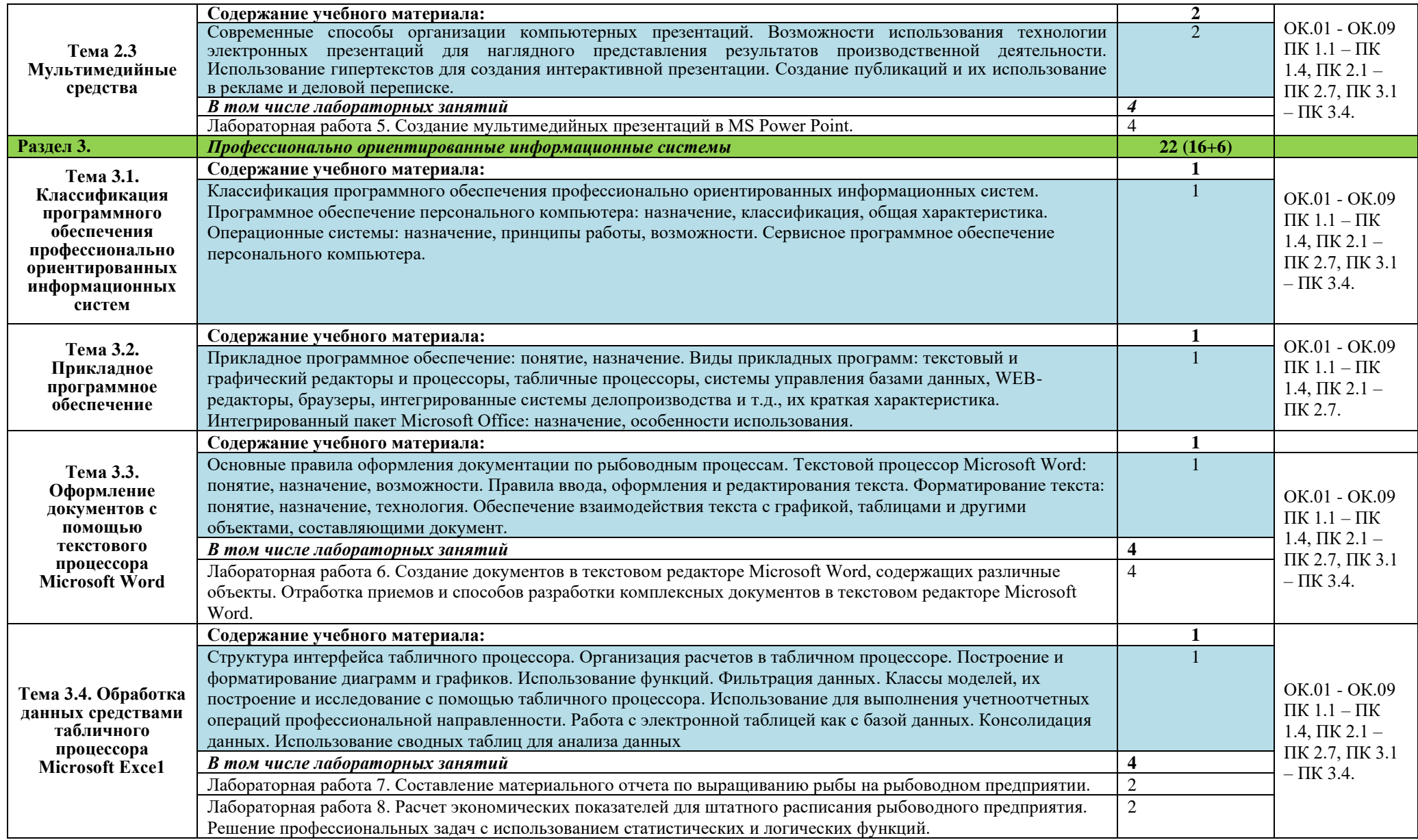

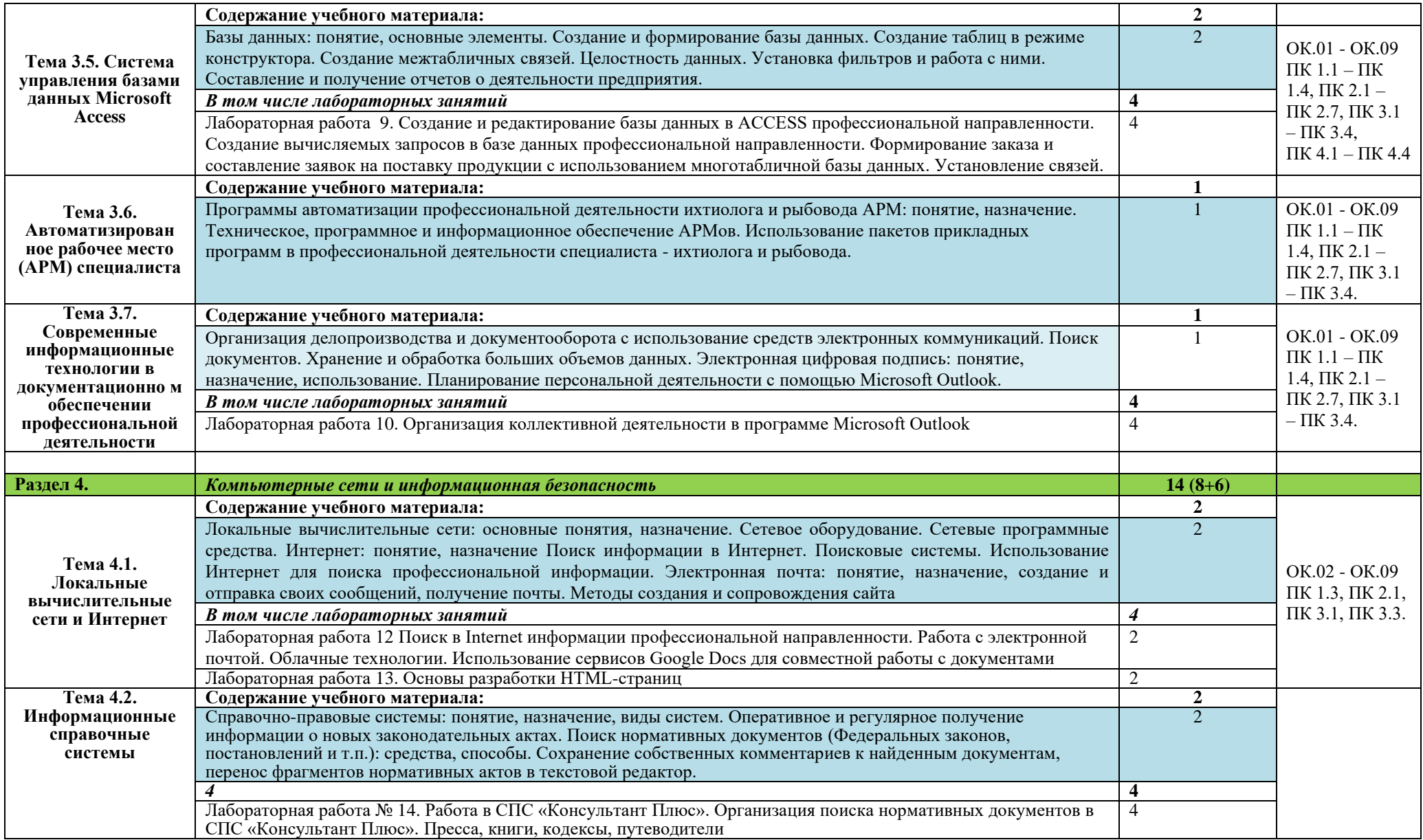

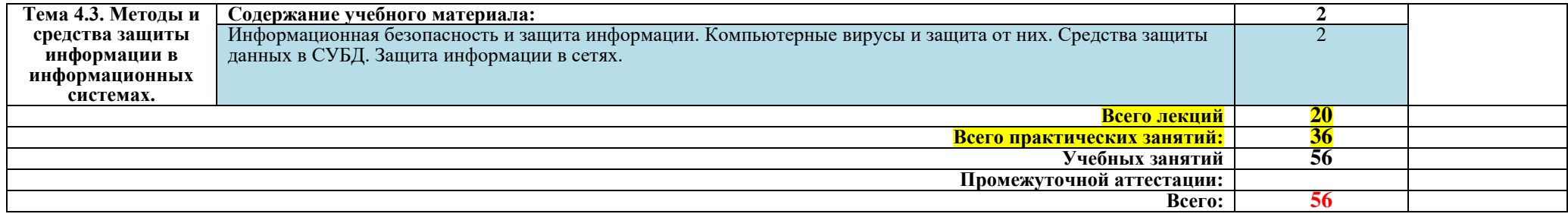

# **3. УСЛОВИЯ РЕАЛИЗАЦИИ ПРОГРАММЫ УЧЕБНОЙ ДИСЦИПЛИНЫ**

#### **3.1. Требования к минимальному материально-техническому обеспечению**

Реализация программы дисциплины требует наличия кабинетов информационных технологий в профессиональной деятельности (2 кабинета).

Оборудование кабинетов:

− Комплект учебной мебели (столы, стулья, доска), рабочее место преподавателя c ПК в сборе, рабочие места обучающихся с ПК 16 мест, проектор NEC V260 3D 2600, экран, сетевой концентратор на 16 портов, принтер Canon LBR 1120, устройство ввода DUOPEN «карандаш», плакаты.

Комплект ПО: OC Microsoft Windows 7 Pro SP1, MS Office 2010, антивирус Dr.Web, ABBY Fine Reader 11, Adobe Reader DS

− Комплект учебной мебели (столы, стулья, доска), рабочее место преподавателя с ПК, рабочие места обучающихся с ПК 14 мест, проектор BenQ, сканер Visioneer FU661G, принтер HP LazerJet 2035, экран механический, сетевой концентратор на 16 портов. Комплект ПО: MS Windows 7 PRO, MS Office 10 PRO, Adobe Reader

DS, Dr. Web 11.0, Архиватор 7Z, ABBY Fine Reader 11

### **3.2. Информационное обеспечение обучения.**

### **Перечень рекомендуемых учебных изданий, Интернет-ресурсов, дополнительной литературы**

### *Основная:*

1. Советов, Б. Я. Информационные технологии : учебник для среднего профессионального образования / Б. Я. Советов, В. В. Цехановский. — 7-е изд., перераб. и доп. — Москва : Издательство Юрайт, 2018. — 327 с. — (Профессиональное образование). — ISBN 978-5-534-06399-8. — Текст : электронный // ЭБС Юрайт [сайт]. — URL: [https://www.biblio](https://www.biblio-online.ru/bcode/433277)[online.ru/bcode/433277](https://www.biblio-online.ru/bcode/433277)

# *Дополнительная*

- 2. А.Л. Бочков, А.В. Меженин. Графика и мультимедиа для Web. СПб, 2002
- 3. А.А. Зинчик, Д.Г. Штенников. Использование технологий Macromedia Flash для создания мультимедиа ресурсов. – СПб: ИТМО, 2002
- 4. М.В. Бурсов и др. Основы работы с HTML-редактором Dreamweaver. СПб: ИТМО, 2002

# **4. КОНТРОЛЬ И ОЦЕНКА РЕЗУЛЬТАТОВ ОСВОЕНИЯ УЧЕБНОЙ ДИСЦИПЛИНЫ**

**Контроль** результатов освоения дисциплины осуществляется преподавателем в процессе проведения практических занятий, а также выполнения обучающимися индивидуального зачетного задания.

**Оценка** результатов освоения тем, разделов и дисциплины в целом производится по пятибальной системе.

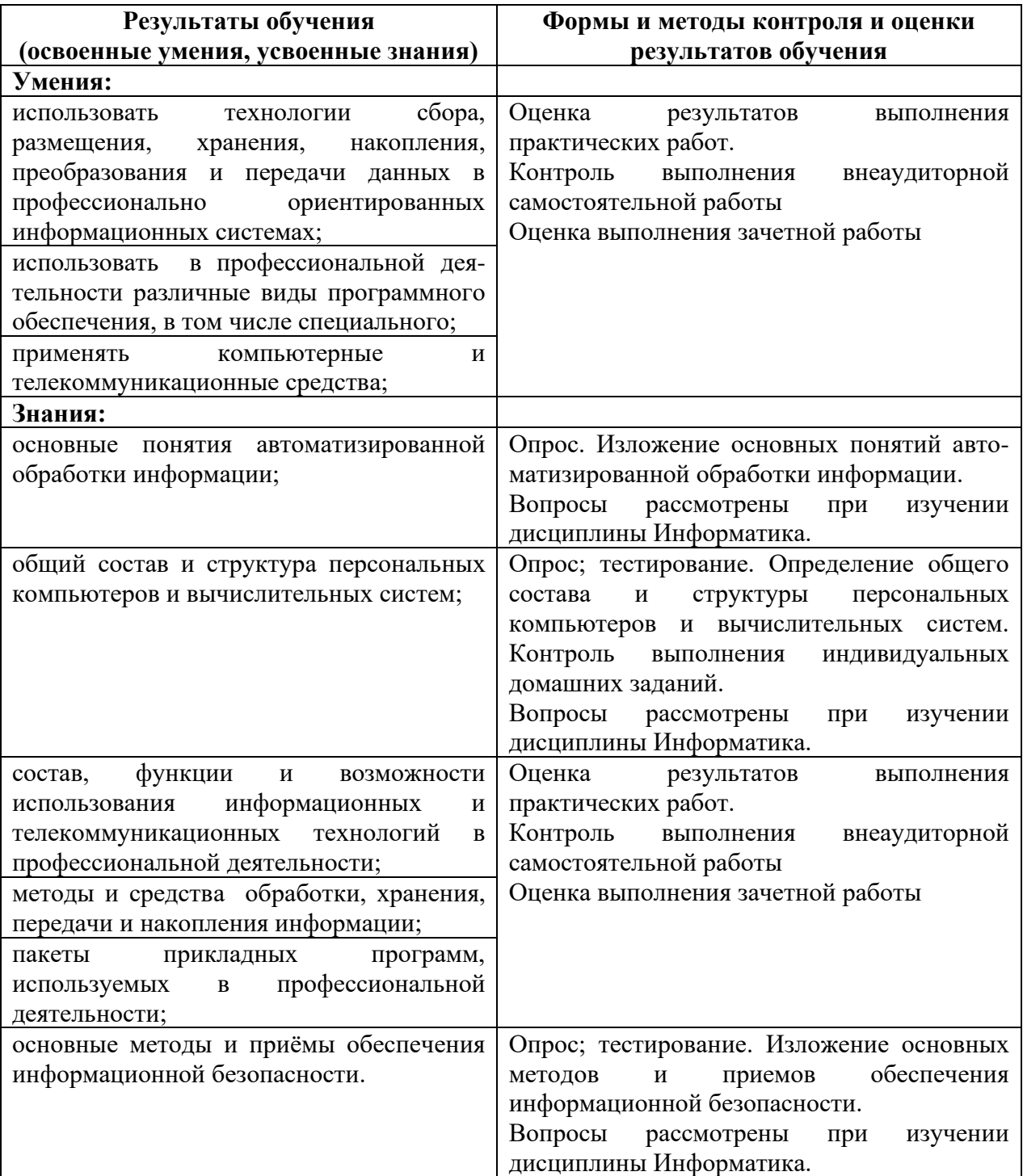